## <span id="page-0-0"></span>Induction Haskell Exercises

Young W. Lim

2018-10-13 Sat

4 D F

← 『

Young W. Lim **[Induction Haskell Exercises](#page-17-0)** 2018-10-13 Sat 1/18

э

 $299$ 

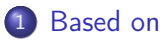

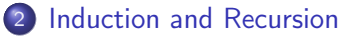

- [Using REL.hs](#page-3-0)
- [Various Sums of Integers](#page-4-0)
- [Recursion over Integer Numbers](#page-14-0)

€⊡

 $QQ$ 

#### <span id="page-2-0"></span>"The Haskell Road to Logic, Maths, and Programming", K. Doets and J. V. Eijck

I, the copyright holder of this work, hereby publish it under the following licenses: GNU head Permission is granted to copy, distribute and/or modify this document under the terms of the GNU Free Documentation License, Version 1.2 or any later version published by the Free Software Foundation; with no Invariant Sections, no Front-Cover Texts, and no Back-Cover Texts. A copy of the license is included in the section entitled GNU Free Documentation License.

CC BY SA This file is licensed under the Creative Commons Attribution ShareAlike 3.0 Unported License. In short: you are free to share and make derivative works of the file under the conditions that you appropriately attribute it, and that you distribute it only under a license compatible with this one.

(□ ) (何 ) (□ ) (□

 $200$ 

#### :load REL

<span id="page-3-0"></span>module IAR

where

import List import STA: (display)

```
- changes made
add :: [Natural] -> Natural
add = foldr plus Z
mlt :: [Natural] -> Natural
mlt = foldr \text{ mult } (S Z)rev :: [a] \rightarrow [a]
rev = foldl (\x \times x \rightarrow x:xs) []
rev' :: \text{al} \rightarrow \text{al}rev' = foldr (\xrightarrow x s \rightarrow xs ++ [x]) []
```
K ロ ▶ K 個 ▶ K 로 ▶ K 로 ▶ - 로 - K 9 Q @

# <span id="page-4-0"></span>Sum of Odd Integers

• 
$$
\sum_{k=1}^{n} 2k - 1 = n(n+1) - n = n^2
$$

```
sumOdds' :: Integer -> Integer
  sum0dds' n = sum [ 2*k - 1 | k <- [1..n] ]
```

```
sumOdds :: Integer -> Integer
sum0dds n = n^2
```

```
*Main> [2*k-1 | k <-[1..10]]
[1,3,5,7,9,11,13,15,17,19]*Main> [2*k | k <-[1..10]]
[2,4,6,8,10,12,14,16,18,20]
*Main> sumOdds' 10
100
*Main> sumOdds 10
100
```
 $-990$ 

# Sum of Even Integers

• 
$$
\sum_{k=1}^{n} 2k = n(n+1) = n^2 + n
$$

```
sumEvens' :: Integer -> Integer
  sumEvens' n = sum \{ 2*k \mid k \le -1, n \}sumEvens :: Integer -> Integer
  sumEvens n = n * (n+1)*Main> [2*k | k <-[1..10]]
  [2,4,6,8,10,12,14,16,18,20]
  *Main> sumEvens' 10
  110
  *Main> sumEvens 10
  110
```
 $-990$ 

メロト メタト メミト メミト

# Sum of Integers

$$
\bullet \ \sum_{k=1}^n k = \tfrac{1}{2}n(n+1)
$$

```
sumInts' :: Integer -> Integer
  sumInts' n = sum [1..n]
  sumInts :: Integer -> Integer
  sumInts n = n * (n+1) / 2*Main> [1..10]
  [1,2,3,4,5,6,7,8,9,10]
  *Main> sumInts' 10
  55
  *Main> sumInts 10
  55
```
K ロ ▶ K 個 ▶ K 로 ▶ K 로 ▶ - 로 - K 9 Q @

# Sum of Squares

• 
$$
\sum_{k=1}^{n} k = \frac{1}{6}n(n+1)(2n+1)
$$

sumSquares' :: Integer -> Integer sumSquares'  $n = sum$  [ k<sup>2</sup> | k <- [1..n] ]

```
sumSquares :: Integer -> Integer
sumSquares n = (n*(n+1)*(2*n+1)) 'div' 6
```

```
*Main> [k^2] | k <- [1..10]]
[1,4,9,16,25,36,49,64,81,100]
*Main> sumSquares' 10
385
*Main> sumSquares 10
385
```
 $ORO$ 

**K ロ ト K 何 ト K ヨ ト K ヨ ト** 

# Sum of Cubes

$$
\bullet \ \sum_{k=1}^{n} k = \left\{ \frac{1}{2} n(n+1) \right\}^2
$$

```
sumCubes' :: Integer -> Integer
  sumCubes' n = sum k^3 | k < - [1..n] ]
```

```
sumCubes :: Integer -> Integer
sumCubes n = (n*(n+1) 'div' 2)<sup>-2</sup>
```

```
*Main> [k^3 | k <- [1..10]]
[1,8,27,64,125,216,343,512,729,1000]
*Main> sumCubes' 10
3025
*Main> sumCubes 10
3025
```
K ロ ▶ K 個 ▶ K 로 ▶ K 로 ▶ - 로 - K 9 Q @

#### • Recursion

sum :: [Integer] -> Integer<br>sum  $\begin{bmatrix} 1 & 2 \end{bmatrix}$  = 0  $sum$   $\Box$  $sum (x:xs) = x + sum xs$ 

https://en.wikibooks.org/wiki/Haskell/Lists\_III

造

 $\sqrt{m}$   $\rightarrow$   $\sqrt{m}$   $\rightarrow$   $\sqrt{m}$ 

4 D F

 $QQ$ 

```
o Iteration
```

```
import Control.Monad.Trans.State
```

```
accumulate :: Int -> State Int Int
accumulate i = do n <- get
                  put (n+i)
                  return n
```
execState (mapM accumulate [1..10]) 0

重

 $\sqrt{m}$  )  $\sqrt{m}$  )  $\sqrt{m}$  )

4 D F

 $QQ$ 

```
0 foldr :: (a \rightarrow b \rightarrow b) \rightarrow b \rightarrow [a] \rightarrow bfoldr f acc \begin{bmatrix} 1 \\ 1 \end{bmatrix} = acc
   foldr f acc(x:xs) = f(x) (foldr f acc xs))
```
 $\bullet$  foldr f acc (a:b:c:[]) = f a (f b (f c acc))

https://en.wikibooks.org/wiki/Haskell/Lists\_III

イロト イ押ト イヨト イヨト

 $\equiv$  990

```
0 foldl :: (a \rightarrow b \rightarrow a) \rightarrow a \rightarrow [b] \rightarrow afoldl f acc \begin{bmatrix} 1 \\ 1 \end{bmatrix} = \begin{bmatrix} 1 \\ 2 \end{bmatrix}foldl f acc(x:xs) = fold1 f (facc x) xs
```
• foldl f acc  $(a:b:c; []$  = f (f (f acc a) b) c

https://en.wikibooks.org/wiki/Haskell/Lists\_III

イロト イ押ト イヨト イヨト

 $E = 990$ 

#### foldr and foldl

 $\bullet$  foldl (-) 6 [3, 2, 1] == ((6 - 3) - 2) - 1 -- True foldr  $(-)$  6  $[1, 2, 3] == 1 - (2 - (3 - 6)) -- True$  $\bullet$  GHCi > foldl (-) 6 [3, 2, 1] == 6 - 3 - 2 - 1 True

 $GHCi > foldr$  (-) 6  $[1, 2, 3] == 6 - 3 - 2 - 1$ False

https://en.wikibooks.org/wiki/Haskell/Lists\_III

KED KARD KED KED E YORA

#### <span id="page-14-0"></span>Recursive defintion of Integer Numbers

 $\bullet$  data Natural = Z | S Natural deriving (Eq, Show)

```
o using successor S
```
 $*Main > a1 = S(Z)$  $*Main > a2 = S(a1)$  $*Main > a3 = S(a2)$  $*Main > a4 = S(a3)$ \*Main> a1 ..... 1 S Z \*Main> a2 ..... 2 S (S Z) \*Main> a3 ..... 3 S (S (S Z)) \*Main> a4 ..... 4 S (S (S (S Z)))

4 D F

#### Recursive defintion of +

$$
\bullet \ \ m+0:=m
$$

• 
$$
m + (n + 1) := (m + n) + 1
$$

```
\bullet plus m Z = m
  plus m (S n) = S (plus m n)
```

```
m 'plus' Z = mm 'plus' (S n) = S (m 'plus' n)
```

```
\bullet plus 2 Z = 2
  plus 2 (S 3) = S (plus 2 3) = 6plus S (S Z) (S (S (S (S Z)))) = S (S (S (S (S (S (S (S (S (S)))))))
```
 $\mathcal{A} \oplus \mathcal{B}$  ,  $\mathcal{A} \oplus \mathcal{B}$  ,  $\mathcal{A} \oplus \mathcal{B}$ 

4 **E** F

 $E = 990$ 

### Recursive defintion of \*

$$
\bullet \ \ m \cdot 0 := 0
$$

$$
\bullet \, m \cdot (n+1) := (m \cdot n) + m
$$

```
\bullet mult m Z = Z
  mult m(S n) = plus (mult m n) m
```

```
m 'mult' Z = Z
m 'mult' (S n) = (m 'mult' n) 'plus' m
```

```
\bullet mult 2 (S 3) = plus (mult 2 3) 2 = 8
  mult S (S Z) (S (S (S (S Z)))) = S (S (S (S (S (S (S (S Z)))))))
```
4 D F

<span id="page-17-0"></span>
$$
\bullet \ \ m^0 := 1
$$

$$
\bullet \; m^{n+1} := (m^n) \cdot m
$$

```
\bullet expn m Z = (S Z)expn m(S n) = mult (expn m n) m
```

```
m 'expn' Z = (S Z)m 'expn' (S n) = (m 'expn' n) 'mult' m
```

```
\bullet expn 2 (S 2) = mult (expn 2 2) 2 = 8
  expn S (S Z) (S (S (S Z))) = S (S (S (S (S (S (S (S Z)))))))
```
 $\leftarrow$   $\Box$ 

 $\equiv$   $\Omega$